# Finding How Journals Are Organised in Lexis+ and Westlaw

Determining whether or not you need to use [square] or (round) brackets is something that needs to be checked manually in a journal or law report. The examples given here are for journals but also apply to Law Reports.

Rule of thumb: Use [square brackets] if there is no volume number or (round brackets) if there is a volume number.

This guide also provides information on how to find page numbers as this is relevant when knowing whether or not you need to add an issue number alongside the volume number.

| Finding How Journals Are Organised in Lexis+  | 1 |
|-----------------------------------------------|---|
| Finding How Journals Are Organised in Westlaw | 2 |
| Do I Need to Add an Issue Number?             | 4 |
| When to Exclude the Issue Number              | 4 |
| Lexis+                                        | 4 |
| Westlaw                                       | 5 |
| When to Include the Issue Number              | 6 |
| Lexis+                                        | 6 |
| Westlaw                                       | 7 |
| Referencing Examples                          | 8 |

## Finding How Journals Are Organised in Lexis+

- 1. Go to Lexis+: https://library.port.ac.uk/subject/page216.html#t216
- 2. Click on Content and then Books and Journals

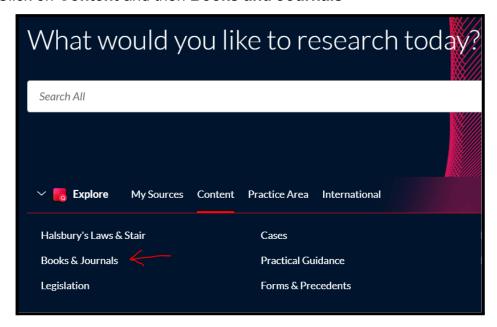

3. Select Journals

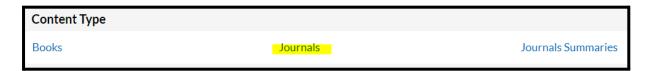

4. Click on a journal that you would like to explore:

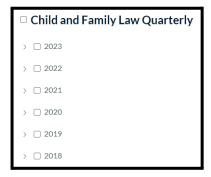

Child and Family Law Quarterly does not have volumes. In this instance, the publication is organised by year so you would use [square brackets] in your reference (see the Referencing Examples section of this document).

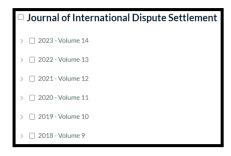

Journal of International Dispute Settlement has a year AND a volume number. Since there is a volume number listed, you would use (round brackets) in your reference and include the volume number.

# Finding How Journals Are Organised in Westlaw

- 1. Go to Westlaw: <a href="https://library.port.ac.uk/subject/page216.html#t216">https://library.port.ac.uk/subject/page216.html#t216</a>
- 2. Click on Publications

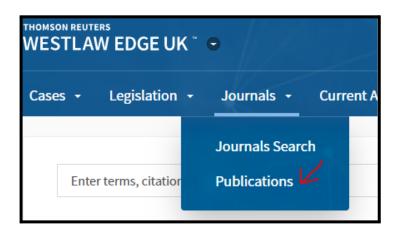

3. To find the journal in question, you can:

Organise the list by letter:

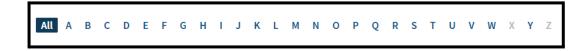

Or search for the title:

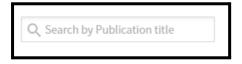

4. Click on a journal that you would like to explore:

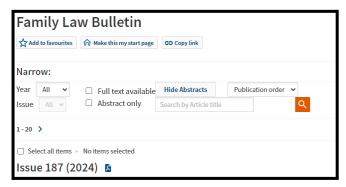

Family Law Bulletin does not have volumes. In this instance, the publication is organised by year so you would use [square brackets] in your reference (see the Referencing Examples section of this document).

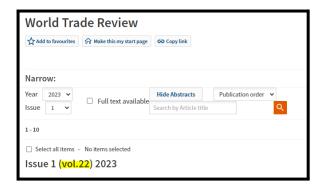

World Trade Review has a year AND a volume number. Since there is a volume number listed, you would use (round brackets) in your reference and include the volume number.

#### Do I Need to Add an Issue Number?

The OSCOLA guide states, 'include an issue number only if the page numbers begin again for each issue within a volume, in which case put the issue number in (brackets) immediately after the volume number'.<sup>1</sup>

#### When to Exclude the Issue Number

#### Lexis+

To find out if the numbers start at the beginning for each issue within a volume, click on the **second issue** published that year and then articles:

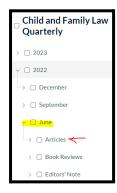

Click on the first article listed in this issue to see the full text:

Unplanned fatherhood is not sperm donation: the unduly moralistic approach to natural fathers in European Convention case law

[2022] CFLQ 123

June 2022

The number **123** indicates the first page of that issue. This means that for this journal article, you **would not** include the issue number.

<sup>&</sup>lt;sup>1</sup> James Goudkamp and Elizabeth Wells (eds), OSCOLA: The Oxford University Standard for Citation of Legal Authorities (4th ed, Hart Publishing 2012) 37.

#### Westlaw

To find out if the numbers start at the beginning for each issue within a volume, click on the **second issue** published that year and then click on the **first article** listed in this issue to see the full text:

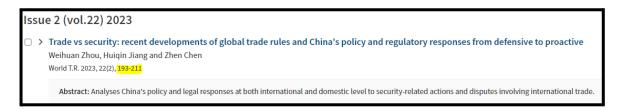

The number **193** indicates the first page of that issue. This means that for this journal article, you **would not** include the issue number.

#### When to Include the Issue Number

#### Lexis+

To find out if the numbers start at the beginning for each issue within a volume, click on the **second issue** published that year and then articles:

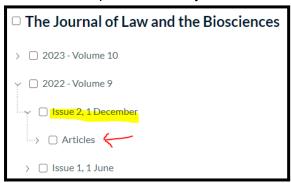

Click on the first article listed in this issue to see the full text:

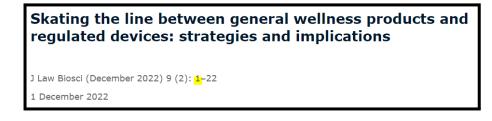

The number 1 indicates the first page of that issue. This means that for this journal article, you **would** include the issue number.

#### Westlaw

To find out if the numbers start at the beginning for each issue within a volume, click on the **second issue** published that year and then click on the first article listed in this issue to see the full text:

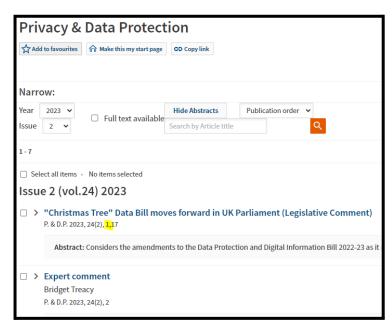

The number **1** indicates the first page of that issue. This means that for this journal article, you **would** include the issue number.

## Referencing Examples

#### **Journal Article Footnote Outline:**

Author, 'Title' [Year] OR (Year) volume/issue Journal Abbreviation < URL > accessed Date.

Footnote for this example that **excludes** the **volume** number as it does not exist.

Iris Sportel and Ellen Nissen, 'Tensions Between Migration Law Actors and Child Protection Law Actors in Cases of Children Without Legal Residence in the Netherlands' [2022] CFLQ <a href="http://tinyurl.com/bfneubt2">http://tinyurl.com/bfneubt2</a> accessed 30 January 2024.

Footnote for this example that **includes** the **volume** number as it exists:

Benedikt Pirker and Jennifer Smolka, 'International Law and Linguistics: Pieces of an Interdisciplinary Puzzle' (2020) 13 J Int Disp Settlement <a href="http://tinyurl.com/4b29u5ub">http://tinyurl.com/4b29u5ub</a> accessed 30 January 2024.

Footnote for this example that **excludes** the **volume** and **issue** number as neither are needed:

Carmen Draghici, 'Unplanned Fatherhood Is Not Sperm Donation: The Unduly Moralistic Approach to Natural Fathers in European Convention Case Law' [2022] CFLQ <a href="http://tinyurl.com/3wfhn2f4">http://tinyurl.com/3wfhn2f4</a> accessed 30 January 2024.

Footnote for this example that **includes** the **volume** and **issue** number as the page numbers restart from previous issues:

Louisa Williams and Jennifer Cleaver, 'Data Retention and Disposal in Non-corporate Communication Channels - Time to Bin WhatsApp?' (2023) 23(3) P <a href="http://tinyurl.com/4v8mnfs8">http://tinyurl.com/4v8mnfs8</a> accessed 31 January 2024.